児童用タブレットのトラブル対応

八尾市立高安西小学校

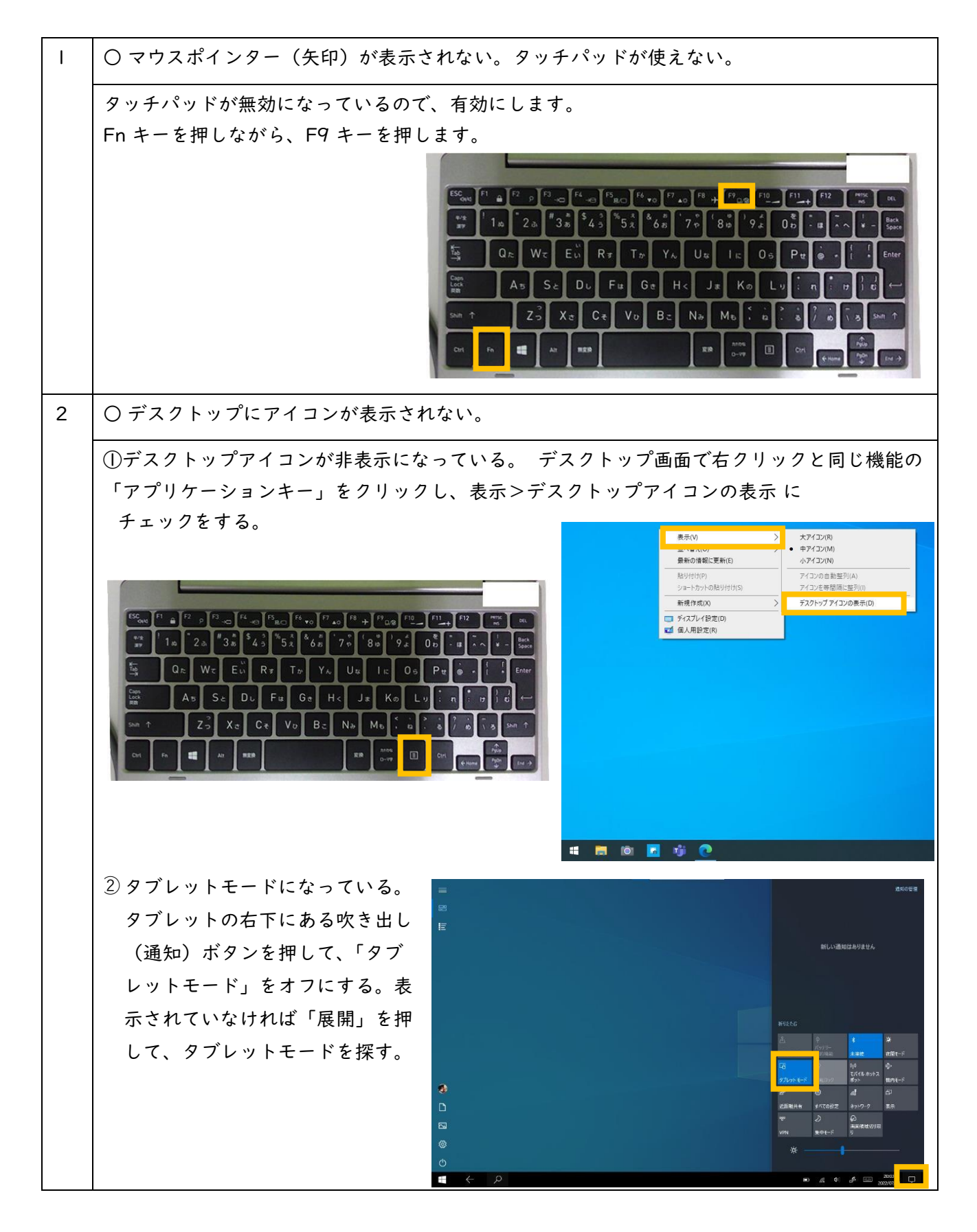